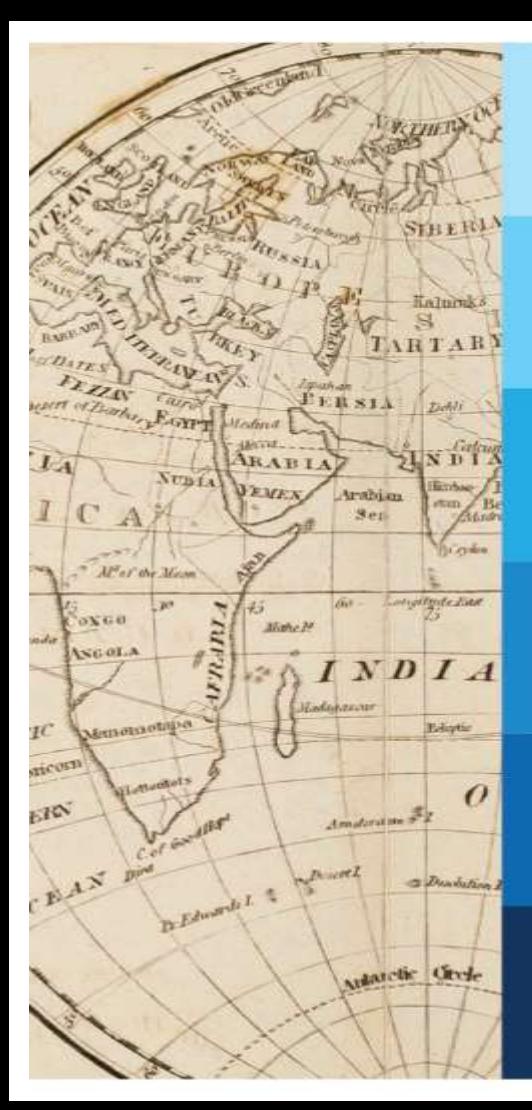

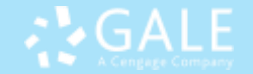

### Gale Academic OneFile Gale eBooks 利用講習会

2021年11月

センゲージ ラーニング株式会社 Gale部門 石 橋 正 久

本日のアジェンダ

- Gale eBooks とは? 簡単な紹介
- Gale Academic OneFile とは? 簡単な紹介
- 両方一緒に検索できる Gale PowerSearch
- 実習
- 随時質問をお受けします

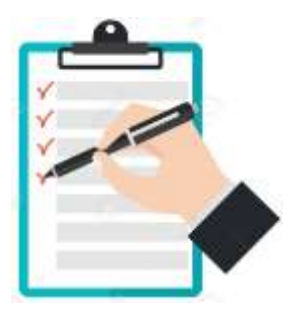

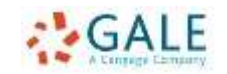

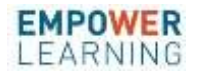

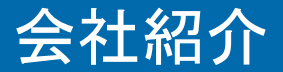

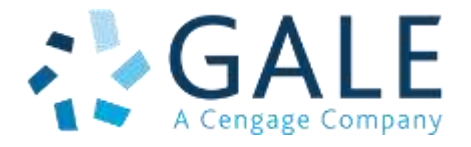

- 米国の教育出版社センゲージの図書館部門
- 本部:米国ミシガン州ファーミントン・ヒルズ
- 主な出版ブランド:
	- Gale
	- Charles Scribner's Sons
	- Macmillan Reference USA
	- Primary Source Media 他
- 出版形態

百科事典・年鑑などのレファレンス書籍

- <mark>ミ<sup>ス</sup>ブック・文学情報・雑誌記事などのデータベー</mark>
- 歴史資料・新聞などのマイクロフォーム
- 歴史資料・新聞などのデジタル・アーカイブ

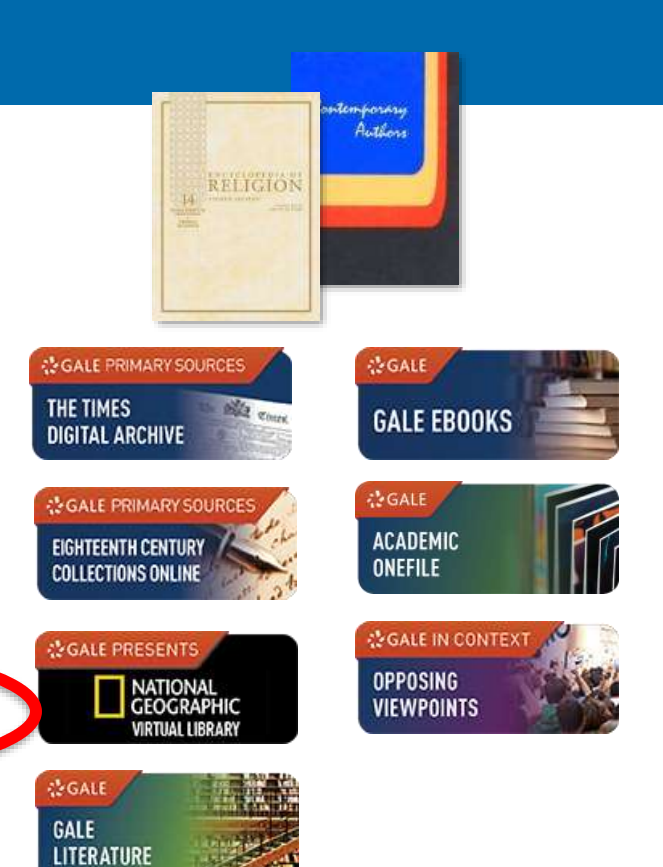

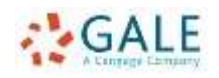

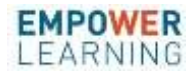

# Gale eBooks (旧GVRL)の主な特長

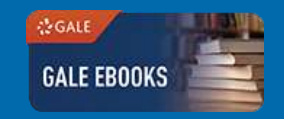

- **Gale** 出版タイトル**(2000)** + 有名出版社タイトル**(25,000)**
- 同時アクセス無制限 インターネット環境があれば学内どこからでも、24時間順番待ちせ ずに利用できます。
- 貸出・返却が不要 いつでも利用できます。
- 横断検索ができる タイトル内はもちろん、すべての所蔵タイトルに対して、一度にキー ワード検索をかけることができます。検索結果はチャプター単位で 表示されますので、スムーズに読みたい本文を閲覧できます。
- **HTML**・**PDF** の両方で表示できる eBookの記事をHTML形式とeBook(PDF)形式の両方で表示する ことができます。eBook形式で表示すると、本文は冊子体とまったく 同じレイアウトで表示されます。印刷・保存することもできます。

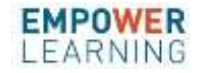

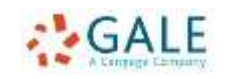

### 検索結果は章単位で表示 (Genetic Engineering の例)

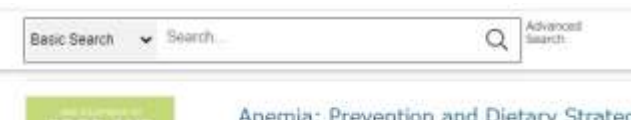

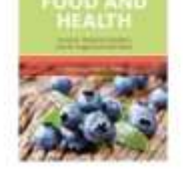

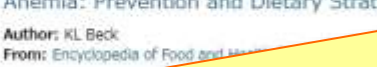

2016 5 pages Topic overview

KL Beck, Massey University, Albany, New Zealand Anemia is a widespread public health issue affecti countries. Anemia due to iron...

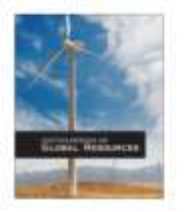

#### Animal Power

Editor: Craig W. Allin From: Encyclopedia of Global Resources (Vol. 1. )

2010 4 pages Topic overs

CATEGORIES: Energy resource for traction and transport, humans ex-Animal power, essential for heavy hauling.

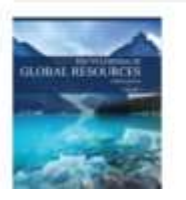

Animals as A Medical Resou Editor: Marianne Moss M From: Encyclopedia of Global Resources (Vol. 1, 3<sup>nu</sup> ed. 2019 3 pages Treaty overview PCH

CATEGORY: Plant and animal resources The u both human medical research and veterinary

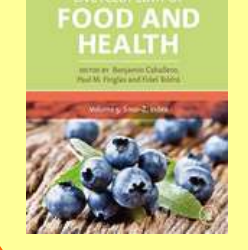

### **"Genetic Engineering"**  from *Encyclopedia of Food and Health*

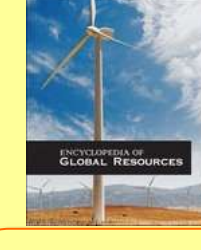

**"Genetic Engineering"**  from the *Encyclopedia of Global Resources*

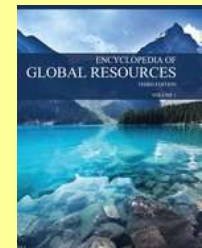

**"Genetic Engineering"**  from *Encyclopedia of Global Resources*

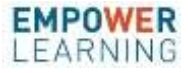

### 本文表示 eBook ビューと テキストビュー

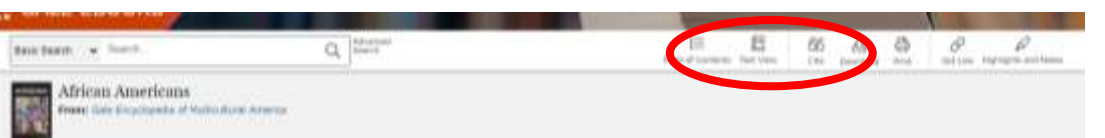

#### C.S. L. HONZ IN  $10100 - 1$ 1.628

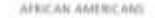

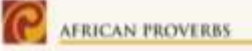

A wealth of provertis from African culture have autoived in the U.S. through the generations, such as:

- Firm you'll be know the end, look at the beginning
- . When one door closes, another one opera.
- F. P. we stand talk it is because we stand on the backs of those who came before iss.
- W. Two men as a burning house must not Mob to argue.
- We Where you sit when you are old shown inflame in food to stop smaller.
- . You must live within your sacred buds.
- The one who asks questions doesn't lose Fet years:
- F If you given havens who will not haven! LE SCIELLI
- St. Coal trakes three requests of his children: day the facult post cash, swhere yous see, surfly. vallued your hange request

listen his anlare distint statues request as stated and distributed rocar and vegonables that vary depending on the costotry of ranger. Many Africans cook with olms, fish, but pepper, lensily, and goes or lands areas.

Holidays Martin Lather King Day is an official. national holiday that is subdeared not only be blacks. but also by the United States as a whele. It hosters the legacy of King, who was use of the loading African American acrivists shating the civil rights movement and was amustinisted in 1968. In additions to Christian builders, reflectdates on the calendar your bold a spectal significance for African Americans. For manple, on Jane 19 cach rous, many Maiki celabrate Janescenth, Although the Emineipation Proclamation, which dolared an end to shorry in the Confidence, and, effect on January 1, 1863, the news of daven/cond did not much the black population in Texas used June 19, 1965. Union Central Gerdon Granger arrived instally. Galveron, Tenn, that day to anniverse the foodern of the state's 250,000 andread blacks. Formet slaves in Times and Louisians held a major celebration that turned iron an annual event and spread throughout the nation is free blacks migrand west and monh.

From December 26 to Jaincey 1, reary Alitcan Americans observe Kwassaa (schich means, "first fruits" in Soublit, a nonedigious holiday that celebrates family. othure, and ancestral ties. This weeklong continuements

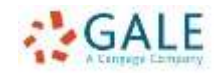

E

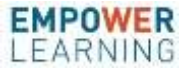

### 本文表示 eBook ビューと テキストビュー

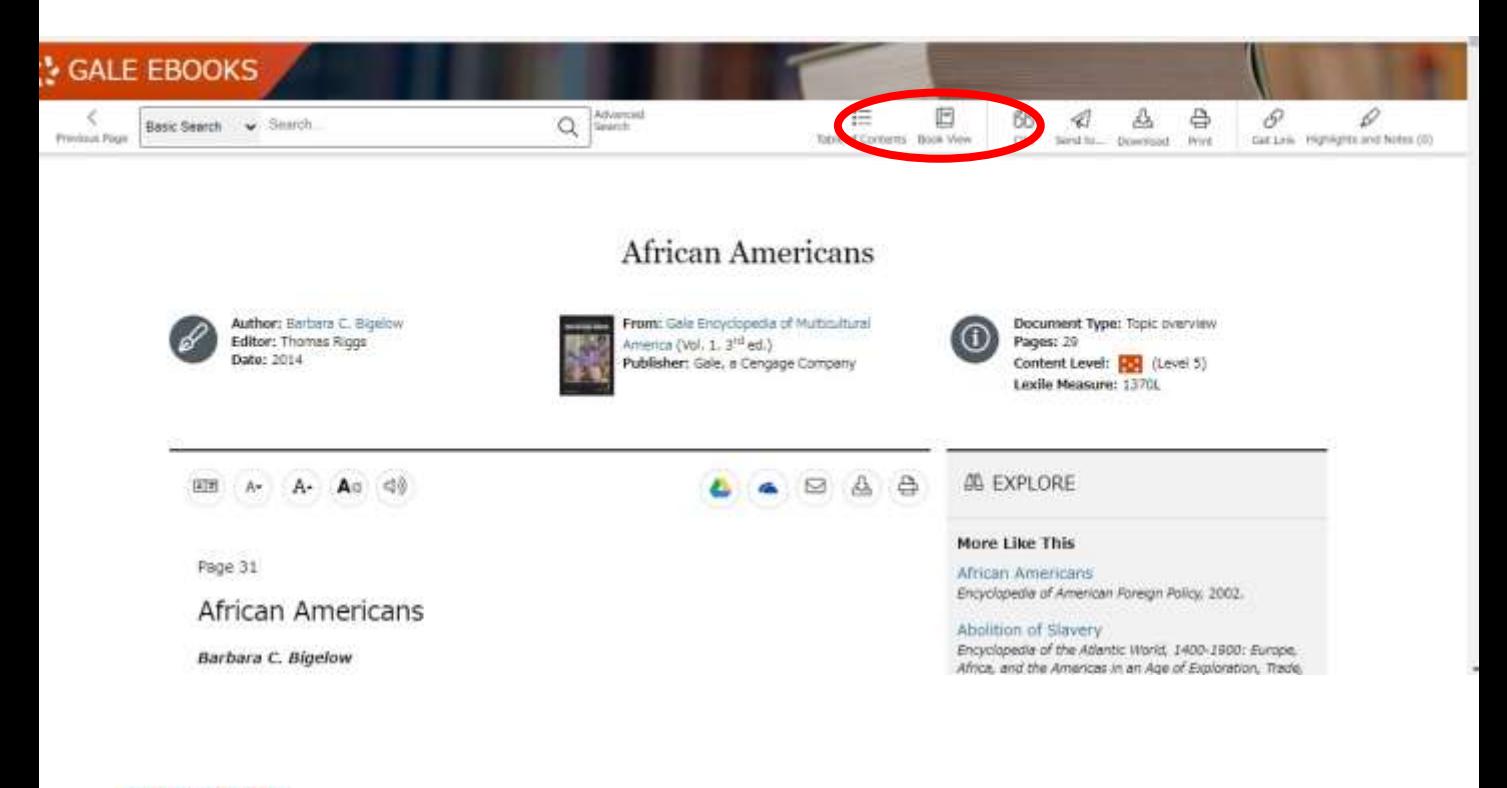

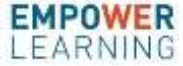

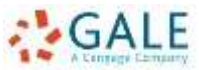

### 見開き表示とフルスクリーンビュー ビジュアルの多いタイトルには有効

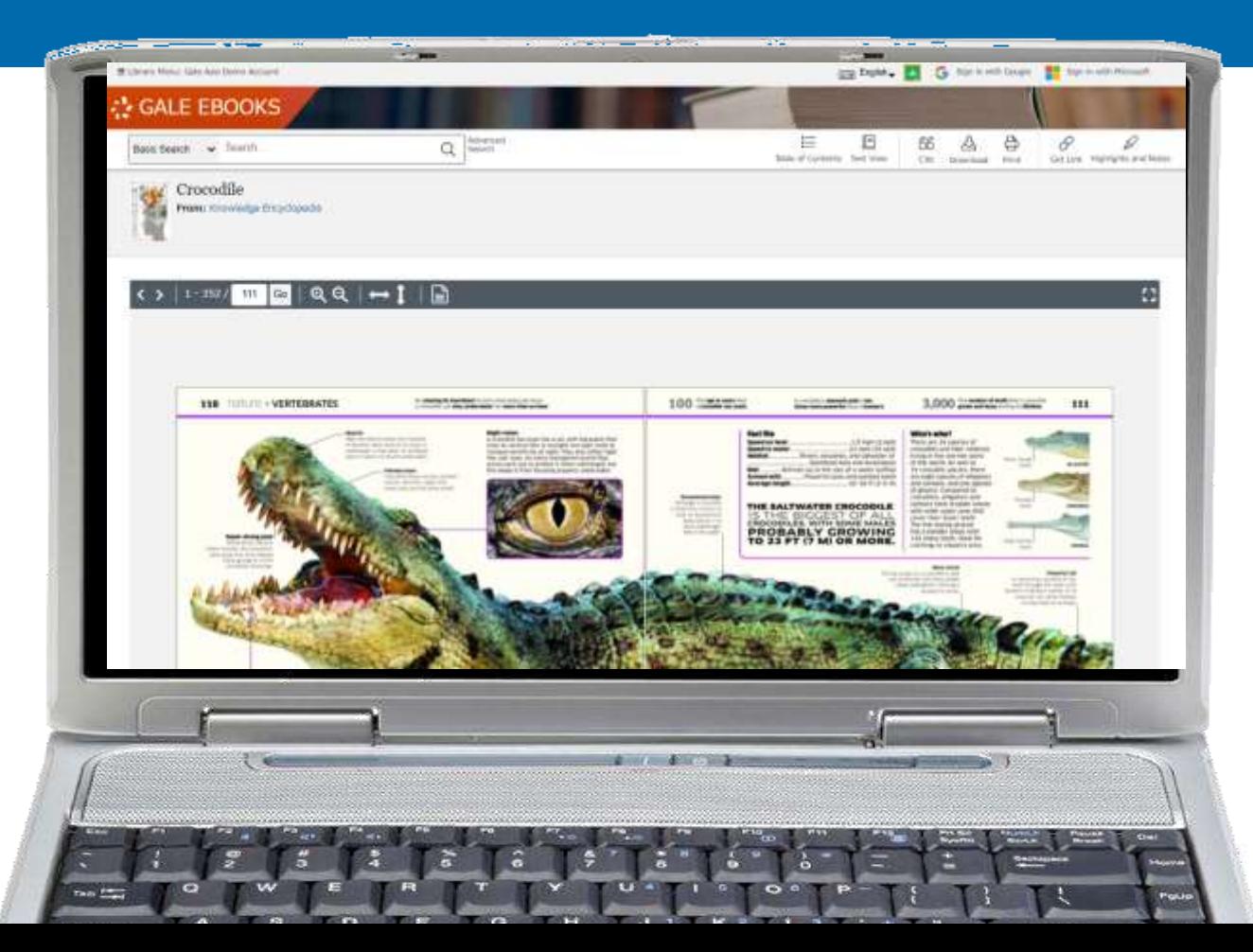

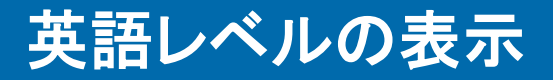

- すべての記事チャ プターは、英語レ ベルの5段階 に分 類されます。
- タイトルにより、更 に詳しい英語レベ ルLexile指数が表 示されます。

#### **CONTENT LEVELS**

Gale In Context documents are assigned content levels on their Lexile measure, or a target audience if there is no Lexile measure on the document

#### Level 1

Up to 500L- Generally lower elementary

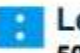

Level<sub>2</sub>

501L-850L- Generally upper elementary

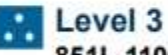

851L-1100L- Generally middle school

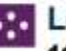

**DR** Level 4

1101L-1300L- Generally high school

### **Roy Level 5**

1301L and Up- Generally high school and above

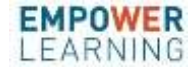

# トップページのカスタマイズが可能です

- 管理者が、自由にペー ジ設定を行えます。
- 日本語も表示できます。
- 分野や学科など毎に ページ作成もできます。 独自のURLもあります。

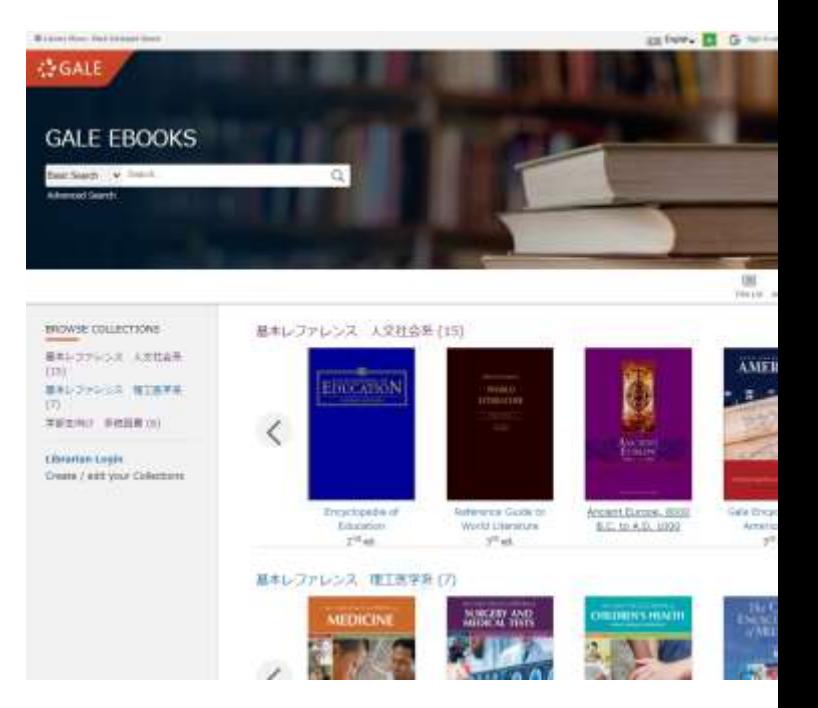

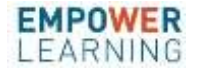

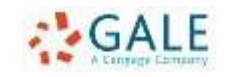

### . 学生用多読書籍もあります

- 「時事問題を考える」シリーズ • ニュースをにぎわす有名人伝記シリーズ • 理工系学生向け英語多読シリーズ など
- <u>Gale Japan ホームページ</u>に詳細があります

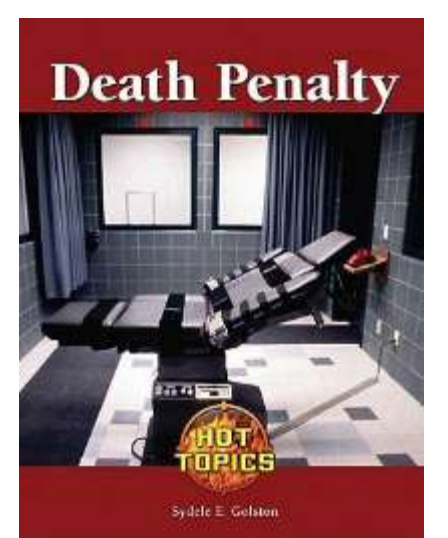

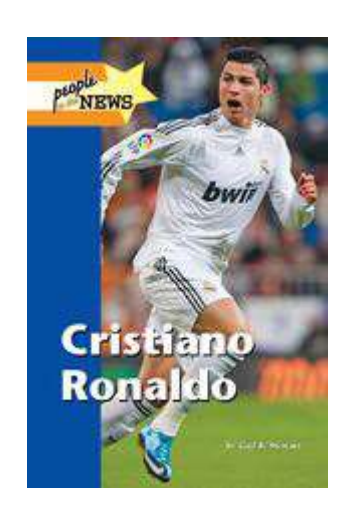

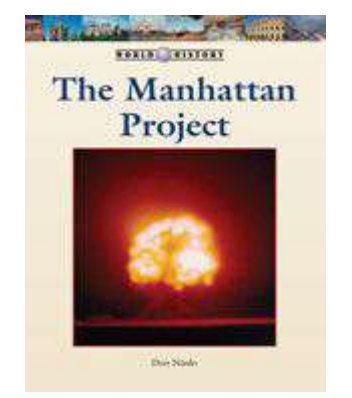

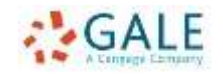

# Gale Academic OneFile とは

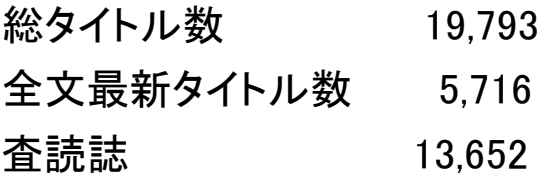

主なタイトル Nature (embargo, PDF) New York Times Washington Post The Times USA Today

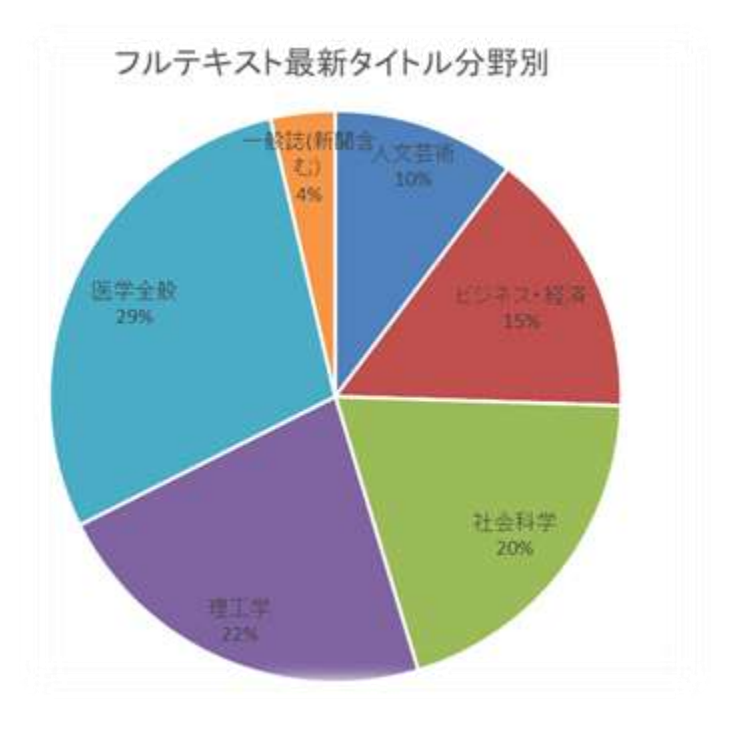

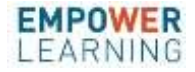

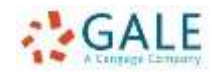

### 英語学習に役立つコンテンツ

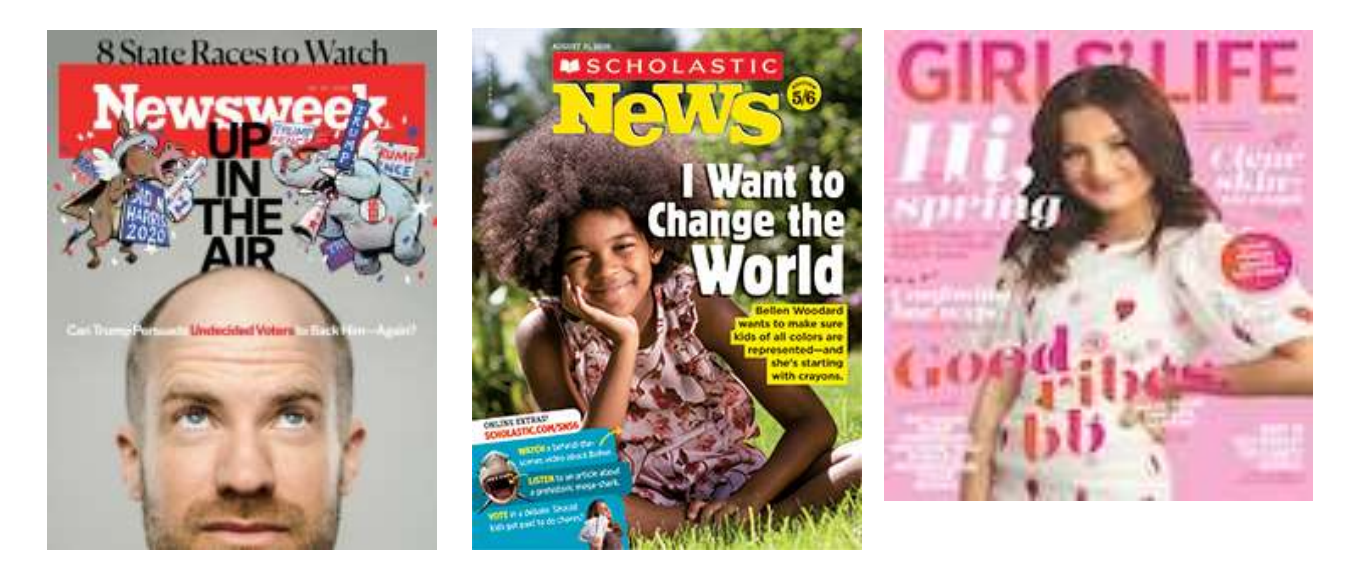

# Gale [データベースの英語学習に役立つコンテンツ](https://www.gale.com/binaries/content/assets/gale-ja/webinar/db_jp_various_contents_link.pdf) Gale [データベースで外国語新聞を充実させましょう](https://www.gale.com/binaries/content/assets/gale-ja/webinar/db_jp_newpaper.pdf)

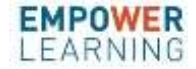

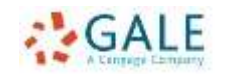

# PowerSearch 統合検索プラットフォーム

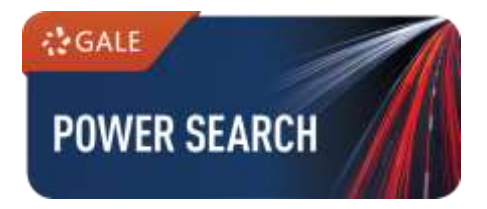

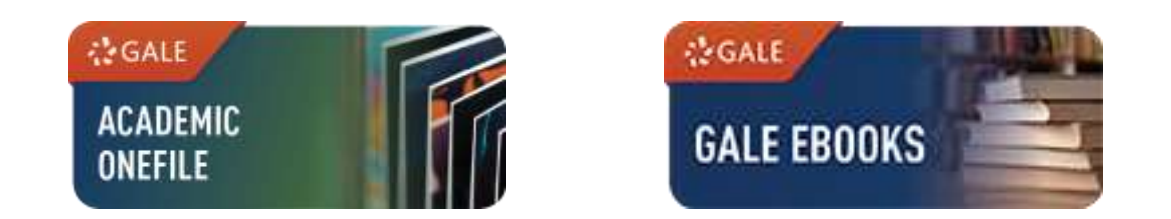

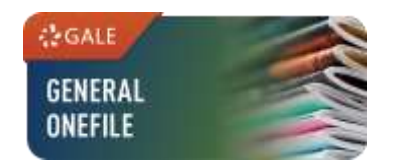

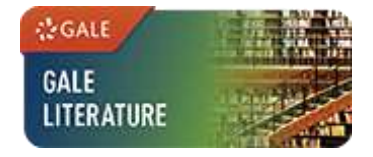

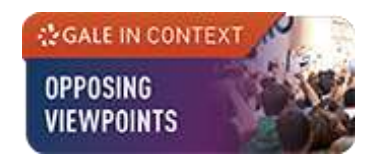

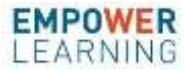

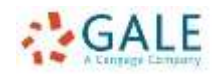

# 基本的な使い方

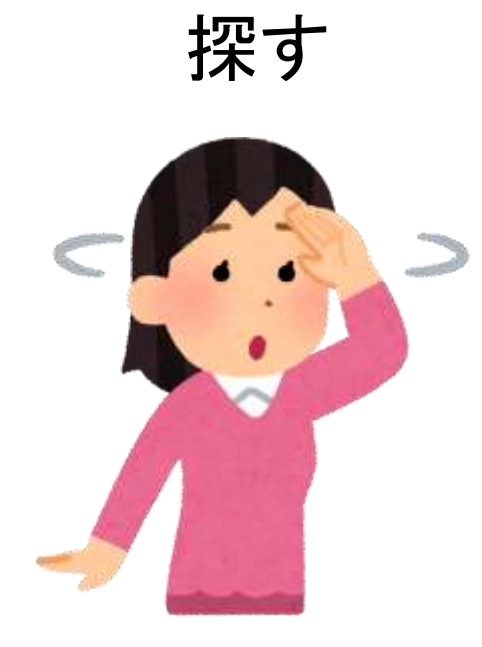

- 探す ・ 基本検索(キーワード、全文)
	- 絞り込み(年月日、出版物、資料タ イプ)

- 詳細検索
- 出版物から探す
- 分類から探す
- 類似キーワードから探す

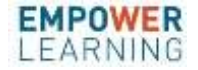

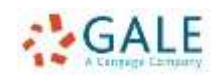

# 基本的な使い方

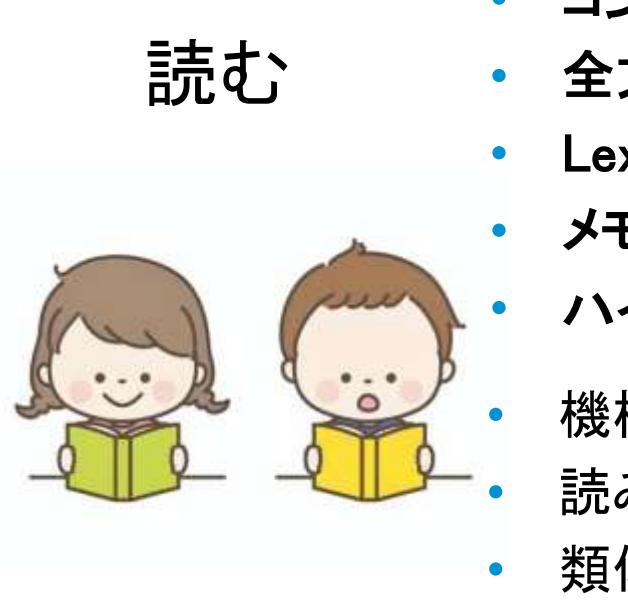

- コンテンツ別
- 全文を読む(HTML)
- Lexile 指数
	- メモを取る
		- ハイライトする

• 機械翻訳 • 読み上げ機能 類似文書

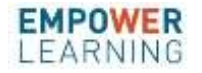

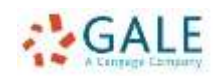

# 基本的な使い方

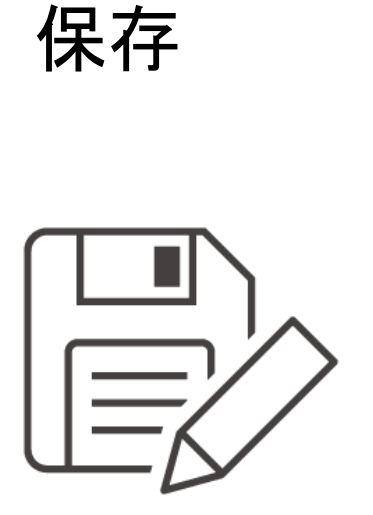

- 保存 Google/Microsoft 保存
	- 出版社PDF 保存
	- 固定URL (GetLink)
	- Citation 引用
	- 検索アラート、出版物アラート

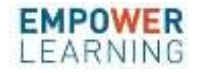

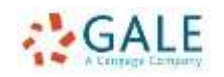